# **Cross-Layer Optimization for Video Streaming in Single-Hop Wireless Networks Hop**

#### **Cheng-Hsin Hsu**

**Joint Work with Mohamed Hefeeda**

Simon Fraser University, Canada

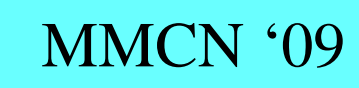

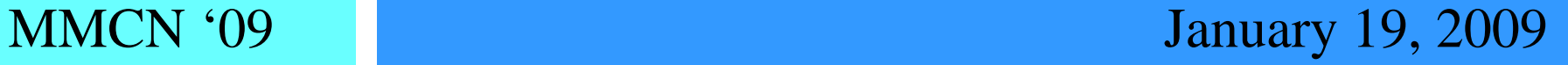

## Video Optimization in Wireless **Networks**

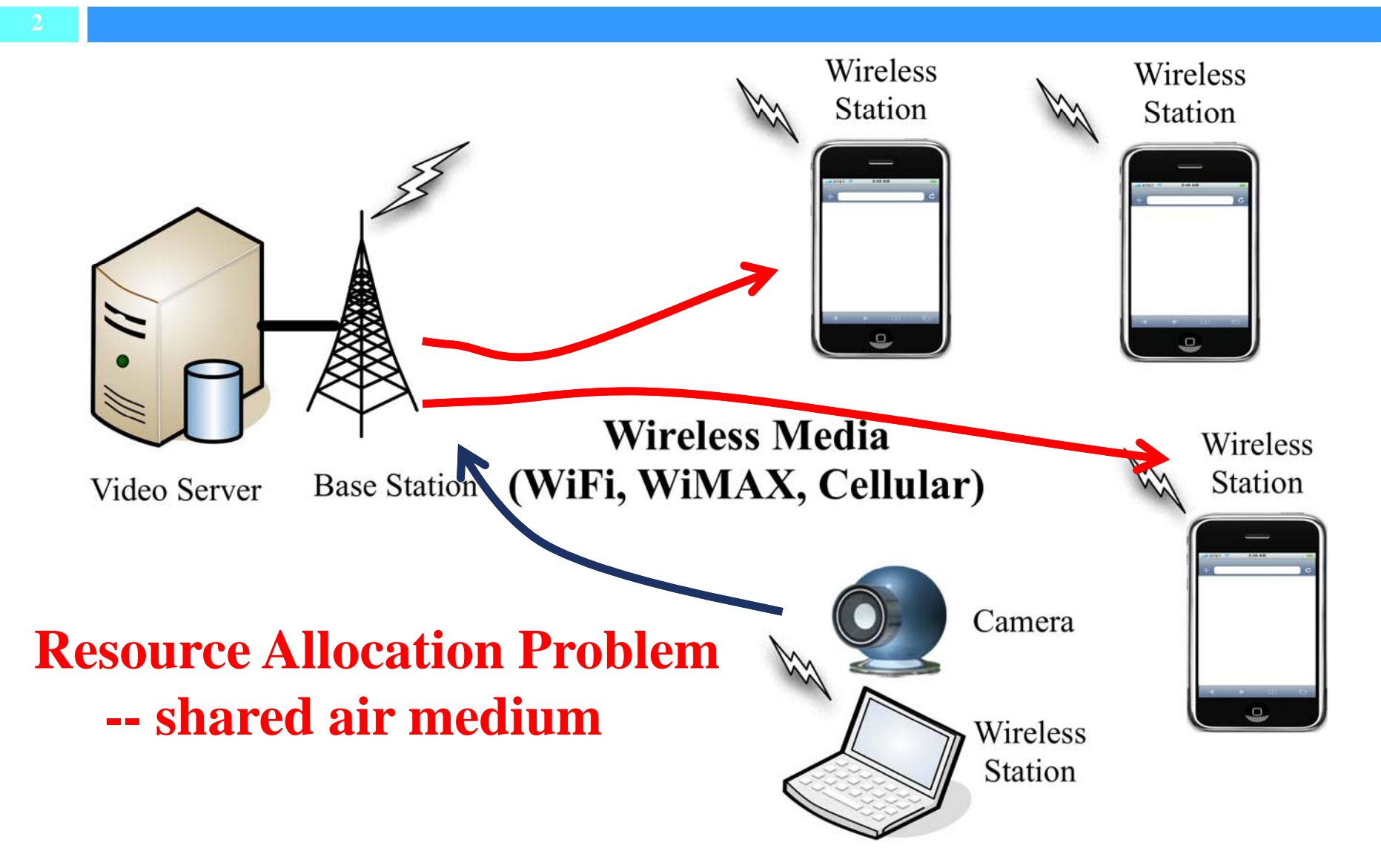

# Video Optimization Problem

- **3**
- **Goal:** maximize video quality for stations by properly allocating shared resources
- **□ Challenge: stations have diverse constraints** 
	- **E** channel conditions
	- **processing powers**
	- **E** energy levels
	- u video characteristics
- Approach:
	- **propose a cross-layer optimization framework**
	- $\blacksquare$  then, instantiate the framework for 802.11e WLANs

## Video Optimization Framework

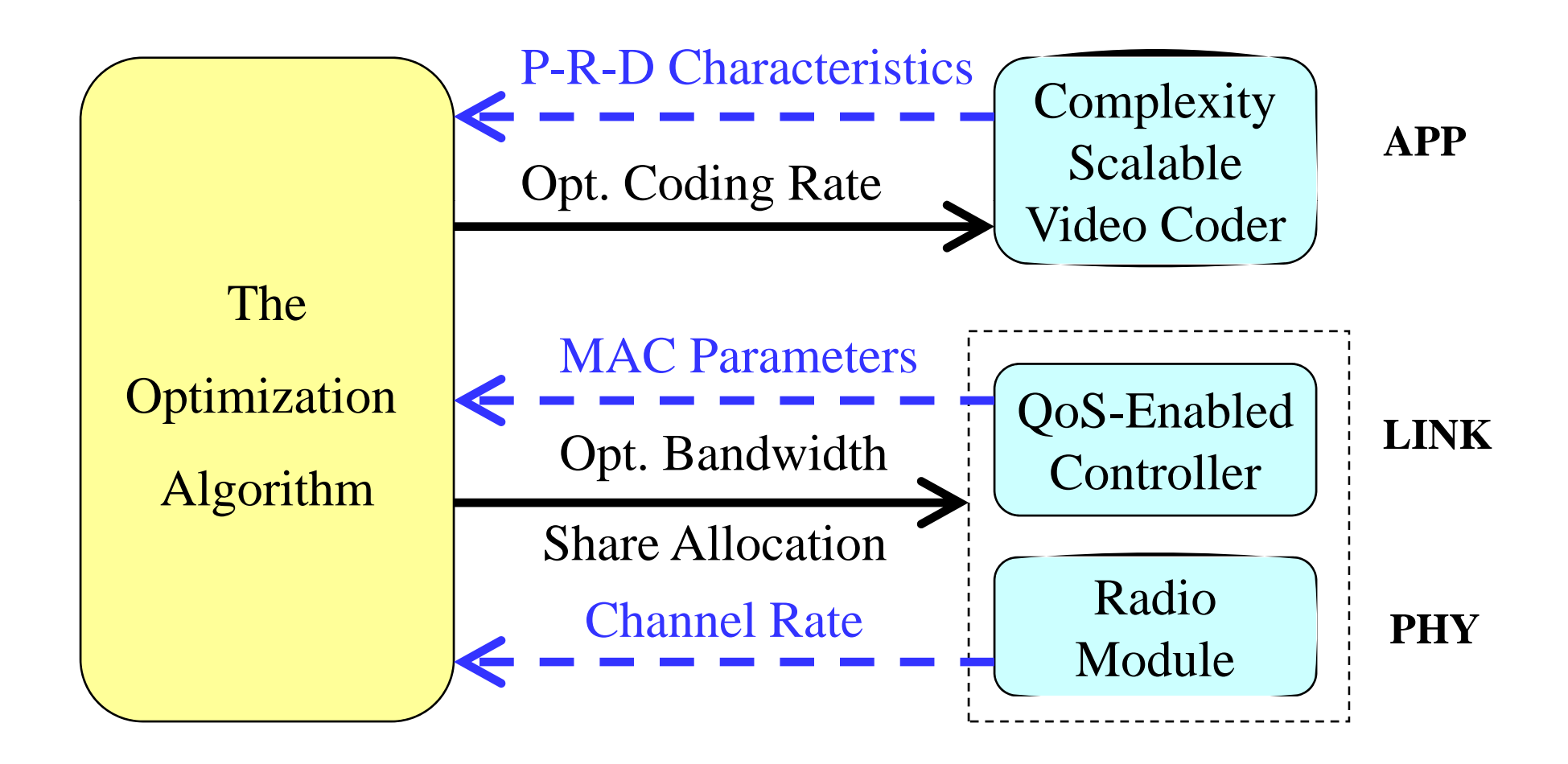

## **Complexity Scalable Video Coders**

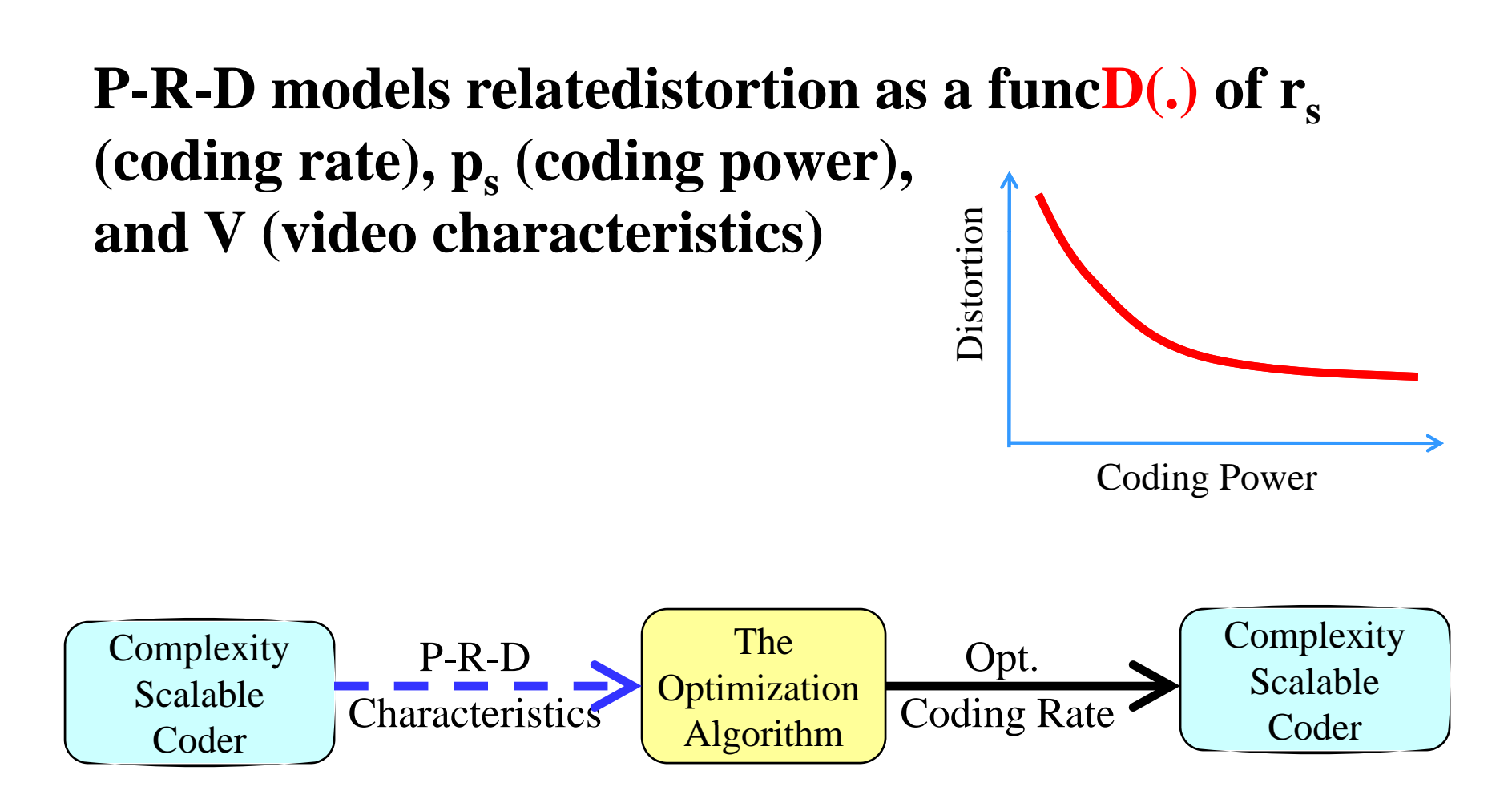

## **QoS Enabled Controller**

#### Link Layer  $\Box$

achieves/enforces QoS differentiation

 $\blacksquare$  allocates bandwidth  $(b_s)$  to station s, s.t. where  $B(.)$  is the link capacity

## $\Box$  Physical layer

**d** diverse channel rate  $(y_s)$ 

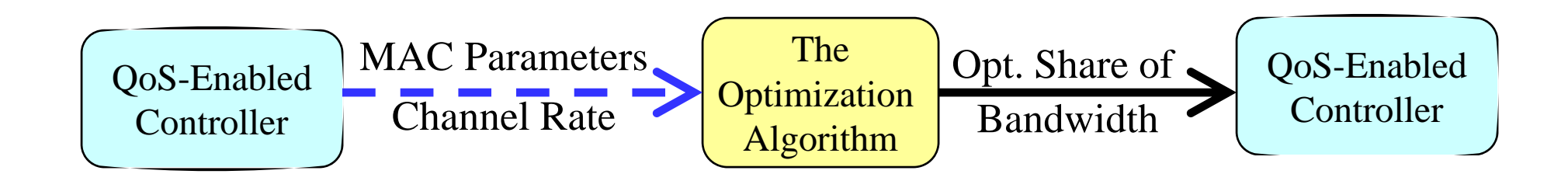

 $\overline{\phantom{a}}$ 

## General Formulation

**□ Find Opt. policy** such that

di *rs*: coding rate *b s* : b/w share

s.t.

**7**

 Capacity *B(.)* is a function of  $\blacksquare$  # of stations, link protocols, channel rates Distortion *D(.)* is a function of

 $\blacksquare$  coding rate, coding power, video characteristics

## General Formulation (cont.)

 Formulation *PG* is general any *D(.)* and *B(.)* can be adopted  $\Box$  can be numerically or analytically solved

## Instantiate PG for 802.11e WLAN

- 
- $\Box$  802.11e is a supplement for supporting QoS
- Why 802.11e?
	- **u** widely deployed, QoS differentiation, more challenging than TDMA networks
- $\Box$  802.11e supports two modes
	- **EDCA**: distributed contention-based
	- **E** HCCA: polling-based contention-free
- Why EDCA?
	- **E** simple, commonly implemented, higher b/w utilization

## EDCA Overview

**10**

- □ QoS differentiation: several Access Categories (ACs)
- $\Box$  Each AC is assigned different back-off parameters

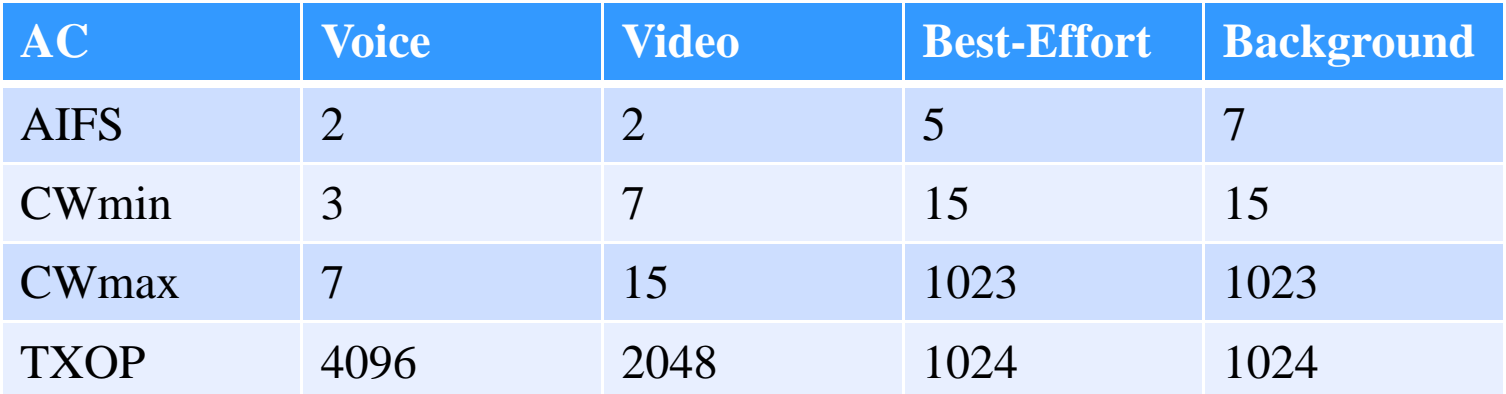

## **EDCA Overview (cont.)**

**AIFS: Arbitration Inter Frame Space** 

- **CW: Contention Window**
- **TXOP: Transmission Opportunity**

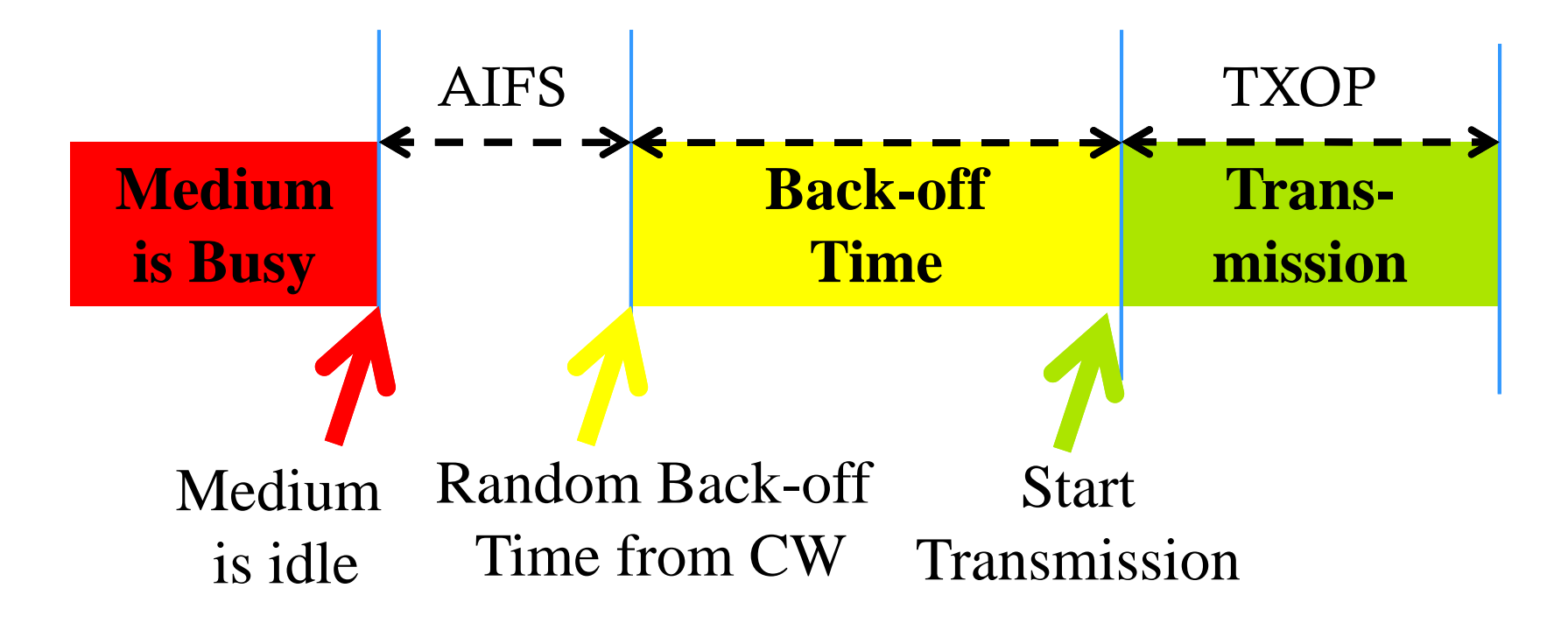

## Per-Station QoS Differentiation

- Assign different EDCA parameters to stations **OCW, AIFS**, then frequency **and bandwidth**  $\blacksquare$  TXOP  $\spadesuit$ , then transmission time  $\spadesuit$  and bandwidth
- But, how we choose the EDCA parameters to achieve a given bandwidth share?
- More importantly, how can we estimate overhead & collisions

## Airtime and Efficient Airtime

- Bandwidth allocation  $==$  airtime allocation
- **Airtime**: let be the fraction of time allocated to station *s*
	- **□** *r<sub>s</sub>*: application (streaming) rate
	- $\Box y_s$ : channel rate
- **Effective Airtime:** the fraction of time when the shared medium transmits real data **o** overhead and collisions are deducted

## Our Effective Airtime Model

- *p* -persistent EDCA Analysis [Ge et. Al 07]
	- **□** wireless station draws the back-off time from a geometric distribution with parameter *p*
	- **Example 1 stateless, so more tractable**
	- **analysis can be mapped to EDCA using**
- We develop a closed-form EA model

$$
\frac{\text{EDCA}}{\text{Parameters}} \rightarrow \boxed{\text{EA Model}} \quad \text{Hickative}
$$

## Effective Airtime Model (cont.)

# **small >= 1**

## where is a function of several 802.11 parameters, such as AIFS.

## Effective Airtime Model (cont.)

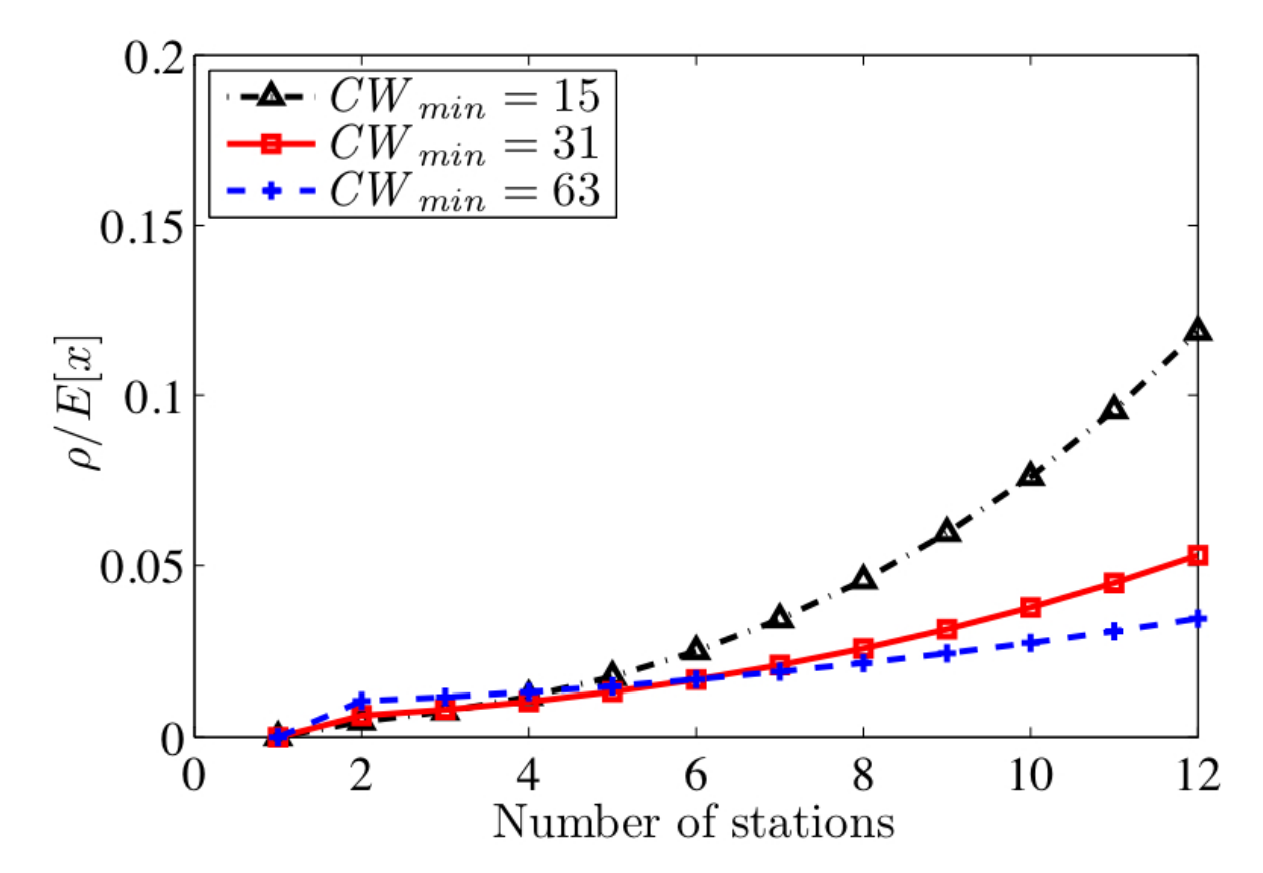

**It is indeed small and can be dropped**

## 802.11e Formulation

 $S.t.$ 

where

### $\Box$  But, what is  $D(.)$ ?

## MPEG-4 P-R-D Model [He et al. 05']

#### $\Box$ Distortion

- о : video sequence variance
- $\Box$ : coder efficiency
- $\Box$ : power consumption

 $\Box$  For convenience, we let

## Optimal Solution

 $\Box$ Solve it using Lagrangian method for closed-form solutions

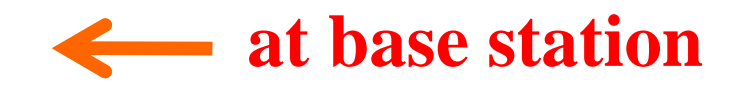

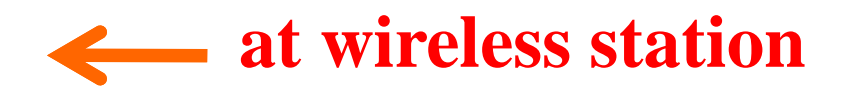

## **Optimal Allocation Algorithm**

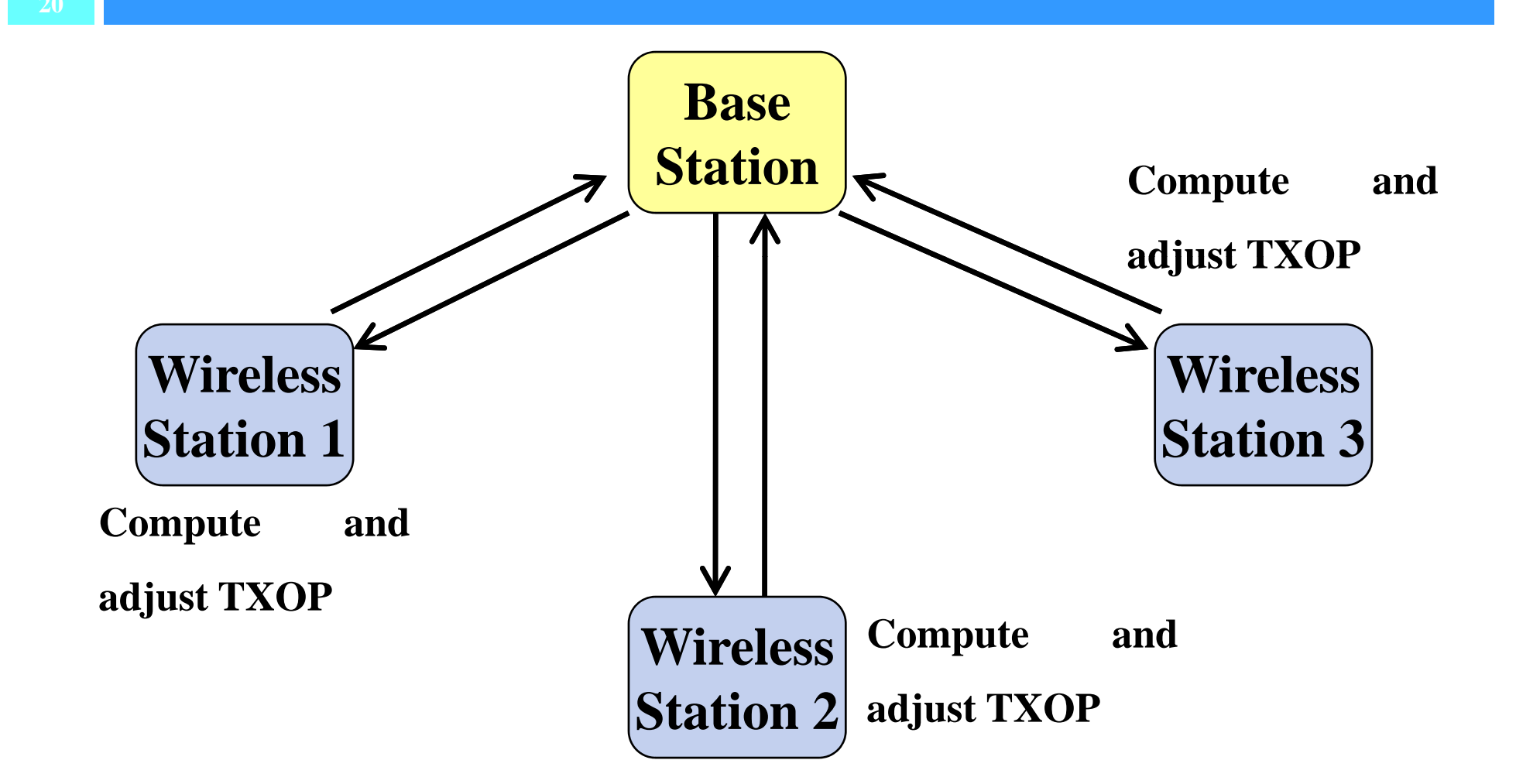

## OPNET Simulations

- $\Box$  Implement log-normal path loss model
	- **n** more realistic simulations
	- **OPNET** uses free space model by default
- Implement resource allocation algorithms on two new wireless nodes
	- **p** base station, wireless station
- $\Box$  Implement two algorithms
	- **EDCA** (current algorithm), and OPT (our algorithm)

## **Simulation Setup**

- deploy 6~8 of wireless stations
- wireless stations stream videos to base station
- each wireless station periodically (every 5 secs) reports its status to base station
- $\Box$  base station computes the allocation
- each wireless station configures its TXOP limit
- base station collects stats, such as receiving rate and video quality

## **Validation of our EA Model**

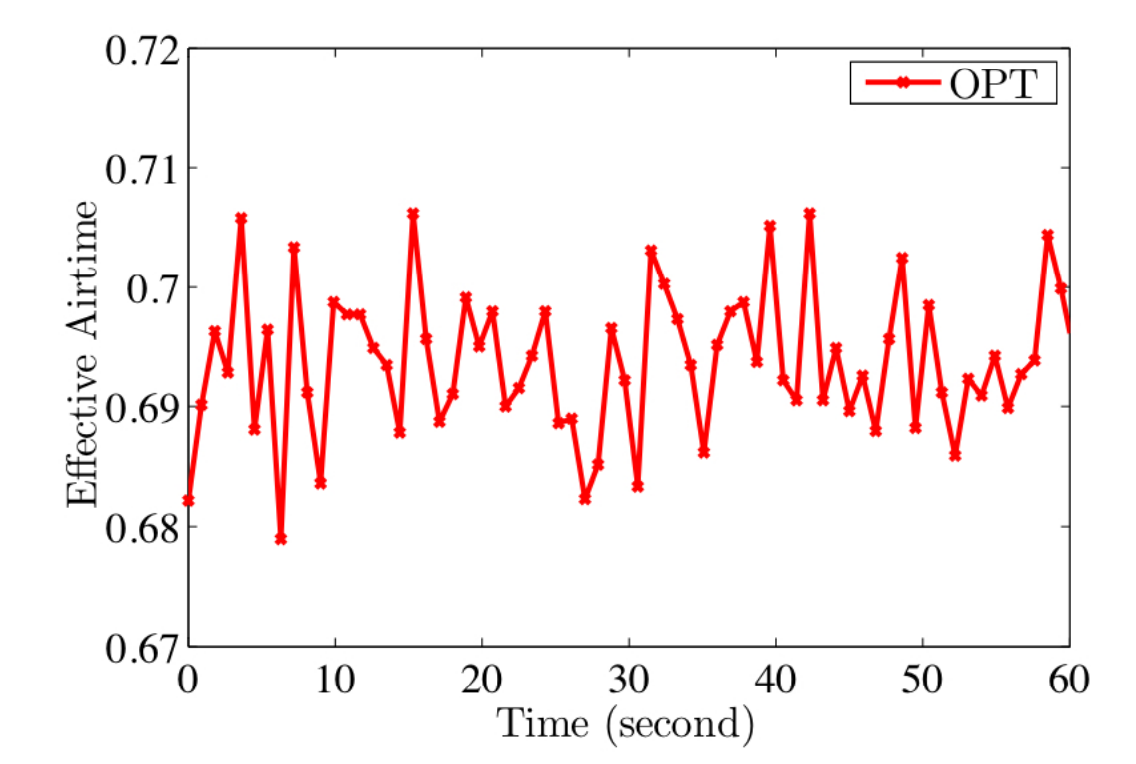

**The empirical Effective Airtime** follows our estimation (69%)

## **Potential Quality Improvement**

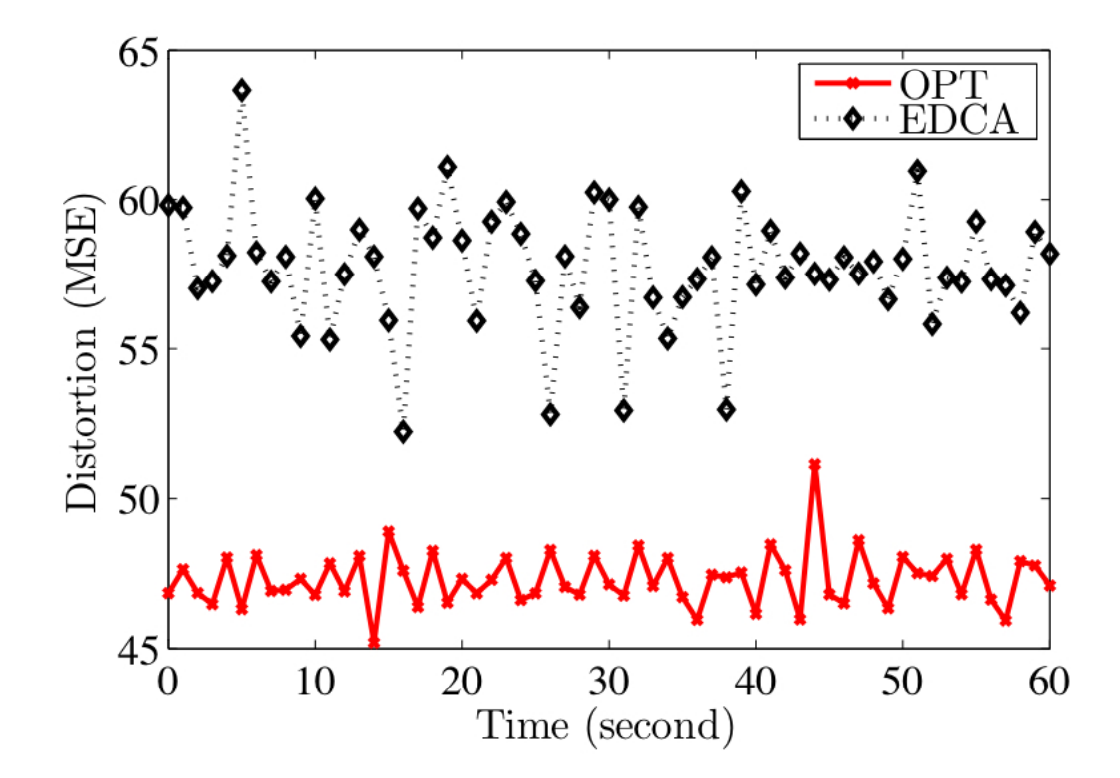

**About 28% Distortion Reduction** 

## Dynamic Channel Conditions

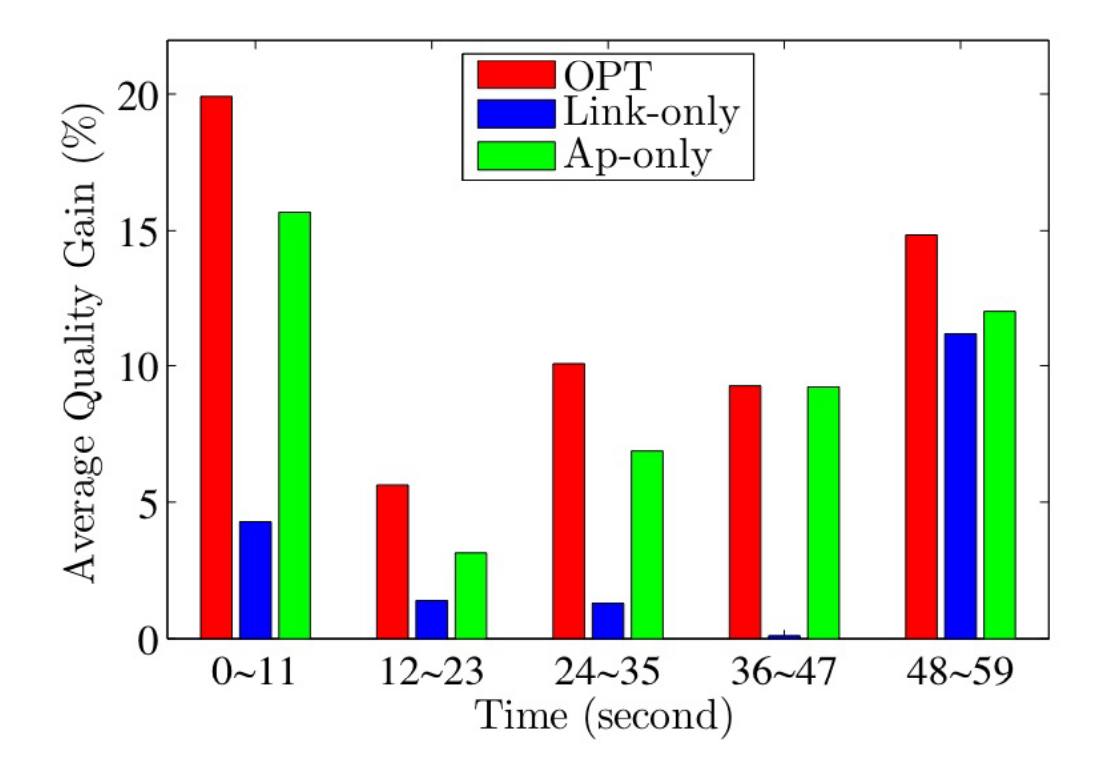

**OPT works in dynamic environments OPT outperforms opt. algms in ind. layers.**

## Real 802.11e Testbed

- **26**
- $\Box$  Use Atheoros AR5005G 802.11e chip
- Implement OPT and EDCA algorithms in its Linux driver
- $\Box$  Configure a base station and two wireless stations
- **□ Wireless stations report status every 10 sec**

## Sample Result from the Testbed

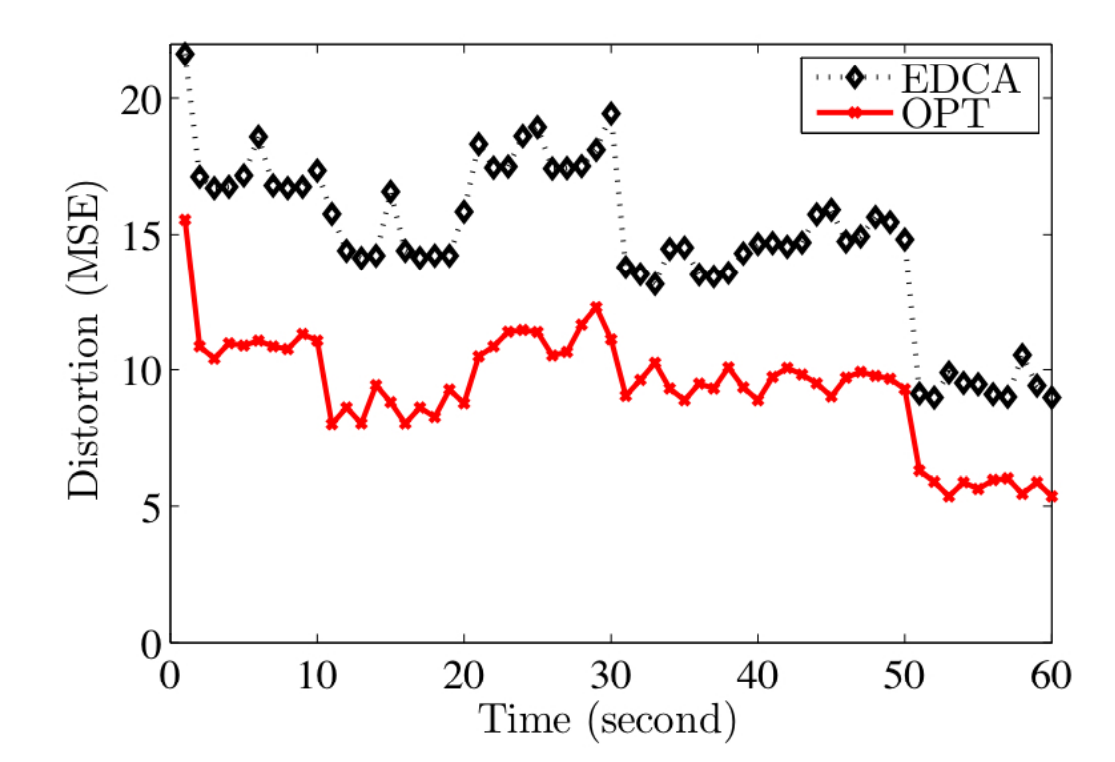

**Quality improvement: up to 100% in MSE, or 3 dB in PSNR**

## **Conclusions**

- Proposed a general video optimization framework
	- Instantiated the problem for 802.11e networks
	- Presented models for 802.11e and developed an effective airtime model
	- Analytically solved the optimization problem
	- Evaluated the solution using OPNET simulator and real implementation. Both show promising quality improvements.